# PCのGPS時刻合わせソフトの例

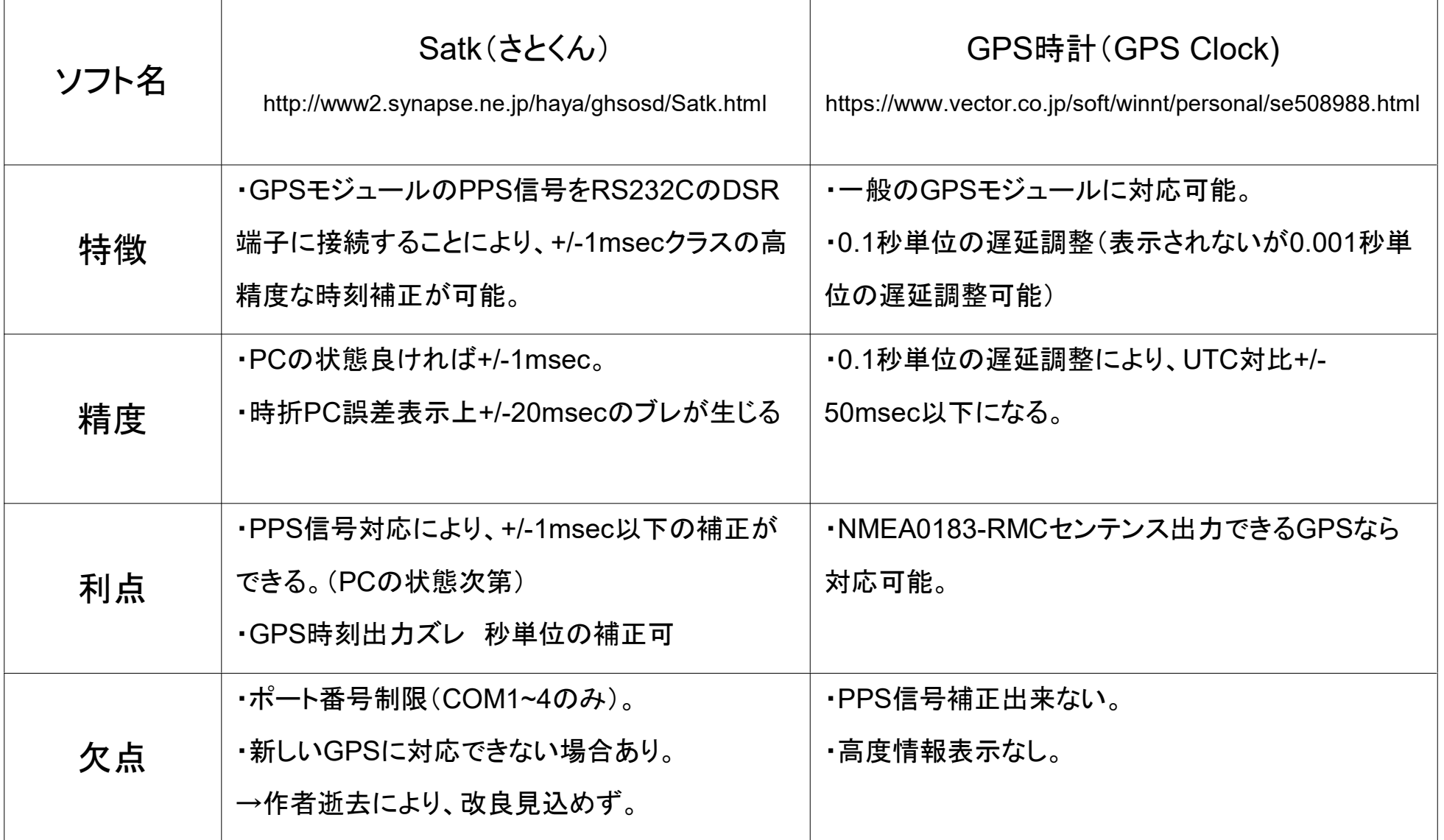

# Satk GHS-OSDでの設定事例

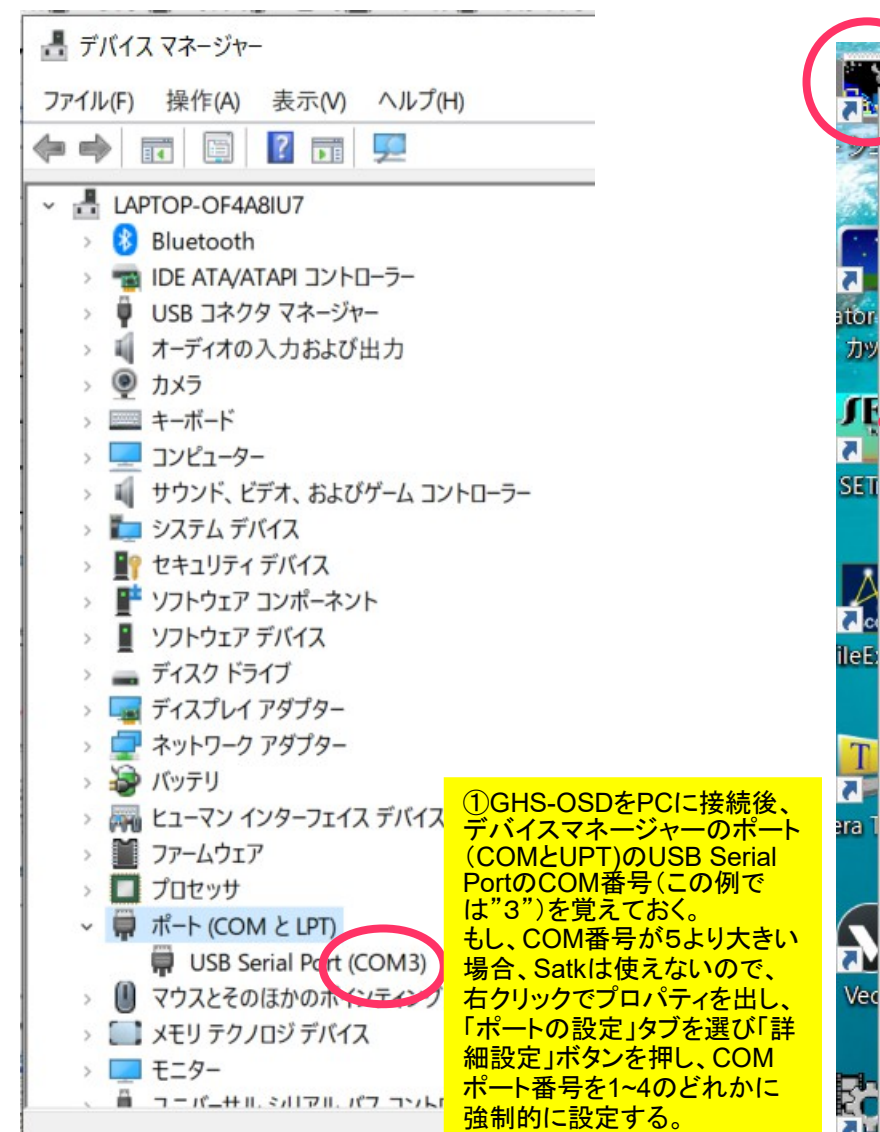

## 事前確認 **Satk**の起動

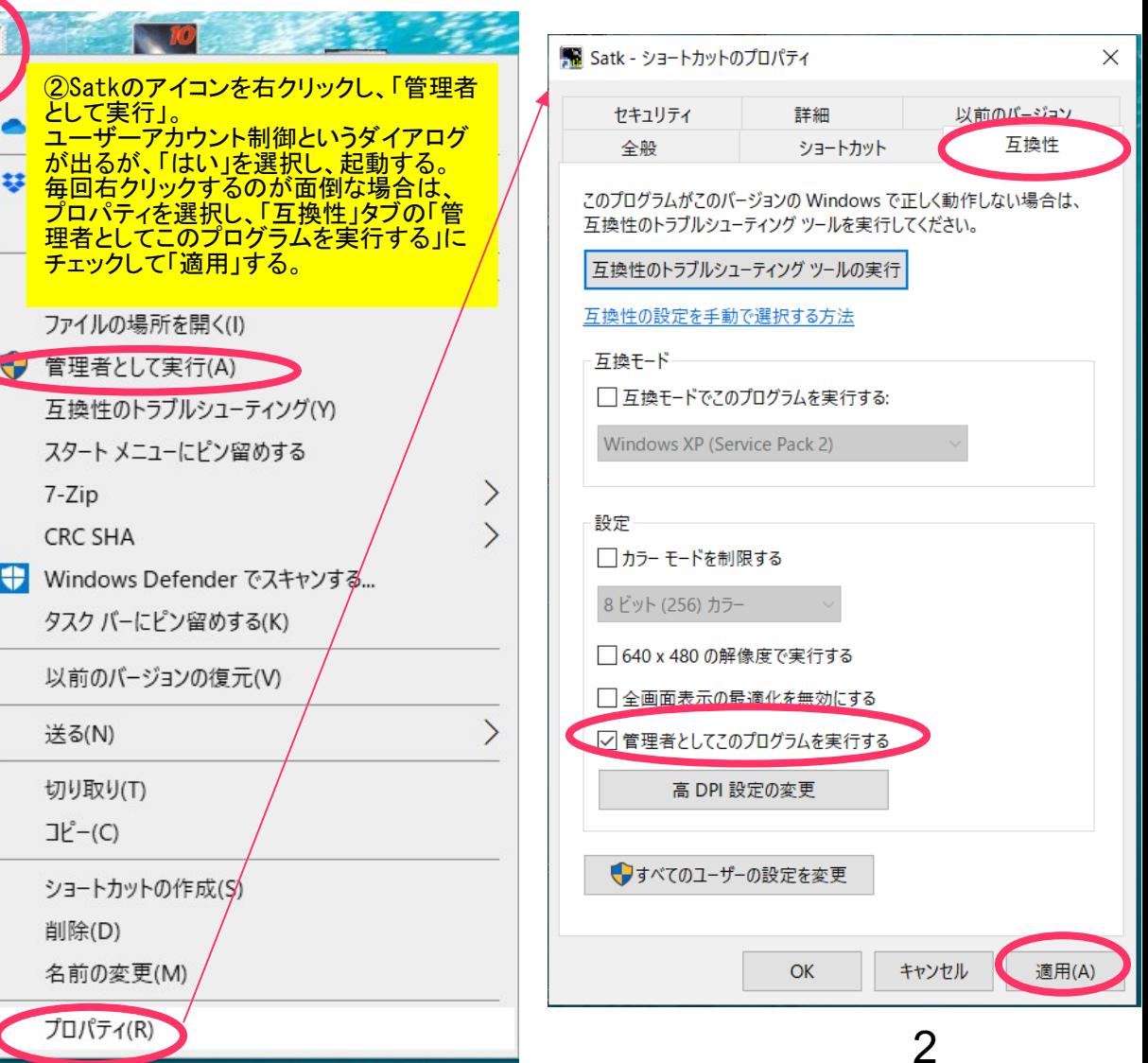

## Satk GHS-OSDでの設定事例

 $\times$ 

 $\overline{\phantom{a}}$ 

 $\div$ 

 $\div$ 

 $\div$ 

## **Satkの設定**

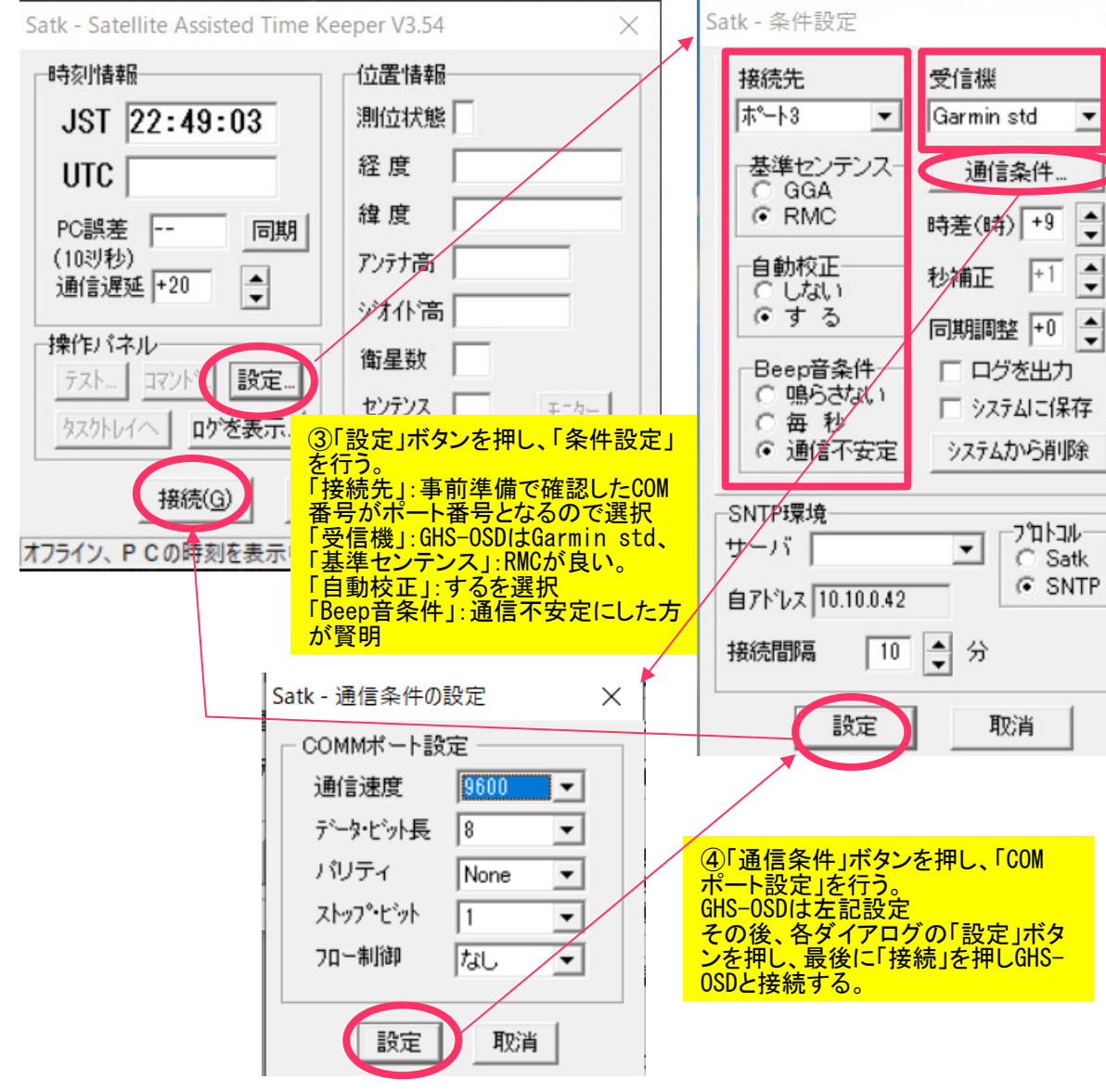

## **Satk**で時刻補正している状態

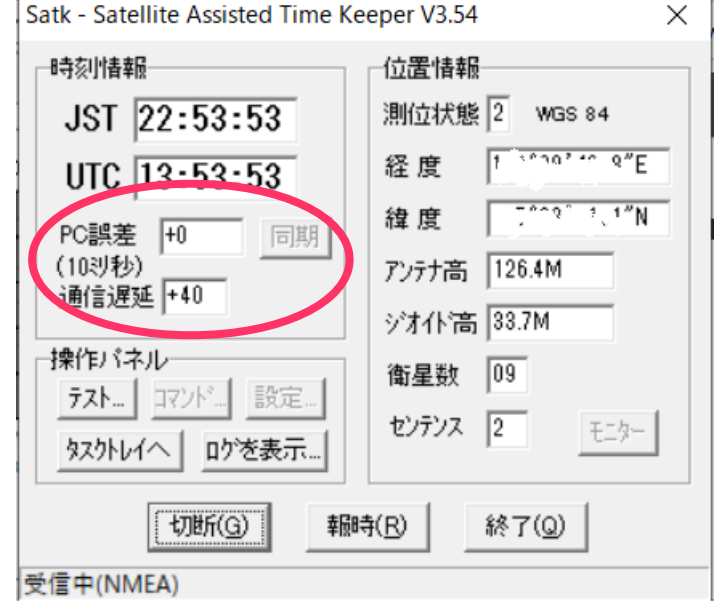

⑤GHS-OSDはシリアルポートのDSR端 <mark>子にPPS信号が接続されているの</mark> で、自動的に「通信遅延」が計測さ <mark>れ、「同期」ボタンも無効になる。</mark> 「接続」直後は「PC誤差」に大きな数 字が表れるが、数秒後に+0から+/- 2に程度になる。

# GPS時計(GPS Clock)

### ・事前確認とソフトの起動方法はSatkと同じ。 ただしCOMポート番号に制約は無いので強制変更は必要ない。

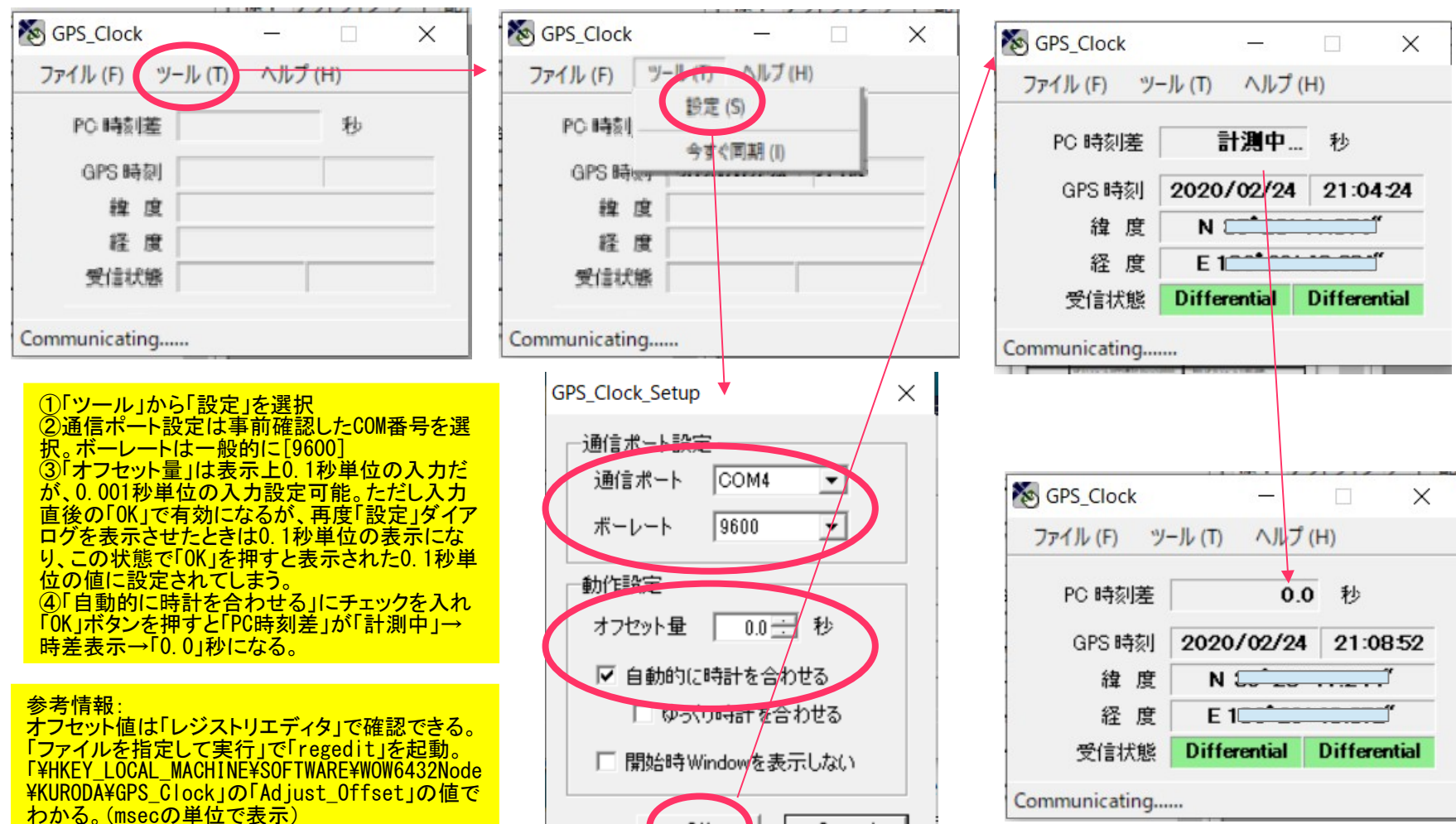

OK.

Cancel

# 時刻確認サイト

JST Clock

日本標準時

<https://www.nict.go.jp/JST/JST5.html>

日本標準時、UTCとの差を表示する。

ネットワーク遅延分の差が出る。(20msec位)

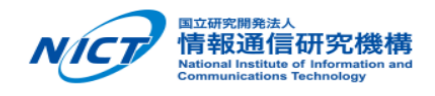

情報通信研究機構は日本標準時を決定・維持しています。 本ページでは、「NICT インターネット時刻供給サービス」のJSON形式時刻情報を取得し、こ れを元にJavaScript プログラムで各種の時刻を表示しています。 (時刻取得結果の表示)

#### 時刻情報取得状況 : 良好

ntp-a1.nict.go.jp: RTT = 233 ms, (PC Clock - JST) = -20 ms ntp-b1.nict.go.jp: RTT = 124 ms , (PC Clock - JST) = 31 ms Estimated clock difference (PC Clock - JST) =  $31 \pm 78$ ms

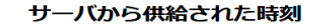

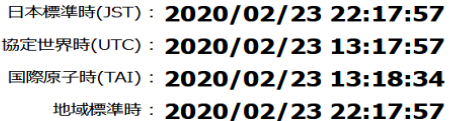

あなたのコンピュータの内蔵時計

時刻: 2020/02/23 22:17:57

地域標準時との差:合っています

■本ページは正確な日本標準時の提供を目的としたものではありません。

- 通信回線の速度、混雑状況によっては、大きな誤差を生ずることがあります。
- 夏時間・冬時間の切り替えは、再読み込み後に反映されます。
- 本ページは、約1時間毎に自動再読み込みされます。
- このページに関するお問い合わせはこちらまで。 <sub>ist@ml.nict.go.i</sub>

Time.is

https://time.is/

アクセスした国、地域の標準時との差を表示する。

☆ほぼ正しい時刻差が出る。

→ネットワークの遅延をキャンセルして表示していると 思われる。

TIME.IS

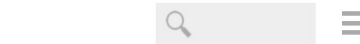

### あなたの時計はちょうどぴったりです。

Time.is との差は +0.114 秒 (±0.029 秒) でした。 熊本県,日本での現在時刻:

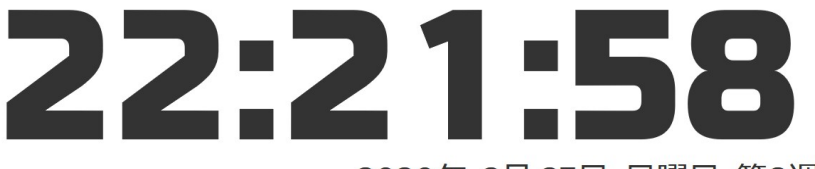

#### 2020年, 2月 23日, 日曜日, 第8週 太陽 + 06:52 + 18:09 (11時 16分) 詳細

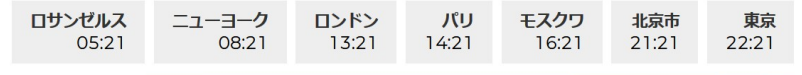

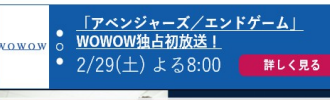

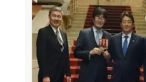

安倍総理「日本はもう終わりだ」 総理「政権中にこれを破棄できなければ日本はオシマイ」国民の99%が知らないその内容とは?

# GPSモジュールについて

## $\cdot$  VK-172

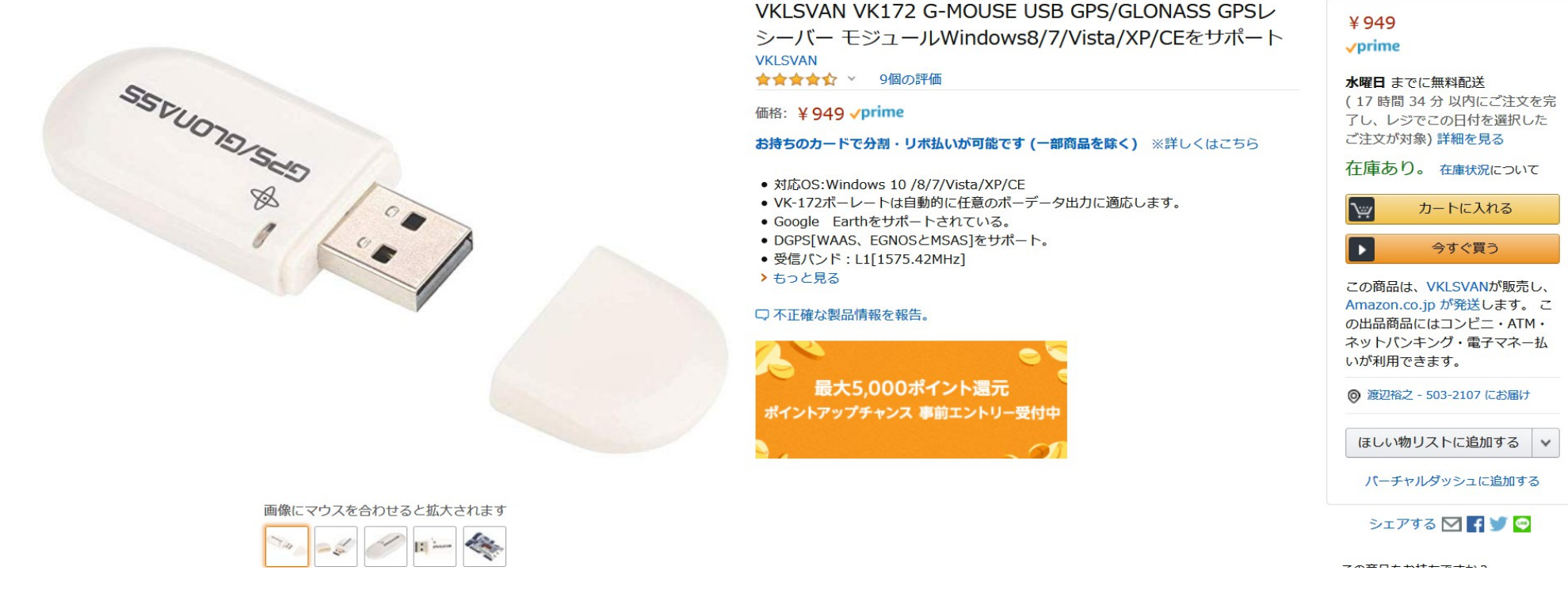

- ・Amazonで1000円程度で購入可能。
- ・NMEAセンテンスが標準的なのでいろいろなGPSソフトとの相性が良い。
- ・PPS発光するのでUSB延長ケーブルを使えば、鏡筒先端にかざして時刻補正できる。
- →PPS外部出力端子があったら良かったのだが。。
- ・内蔵電池無いので、起動後最大12.5分以降に正確な時刻になる。(うるう秒の差が出る) 6

# GPSモジュールについて

## 中国製PPS出力付きGPSモジュール

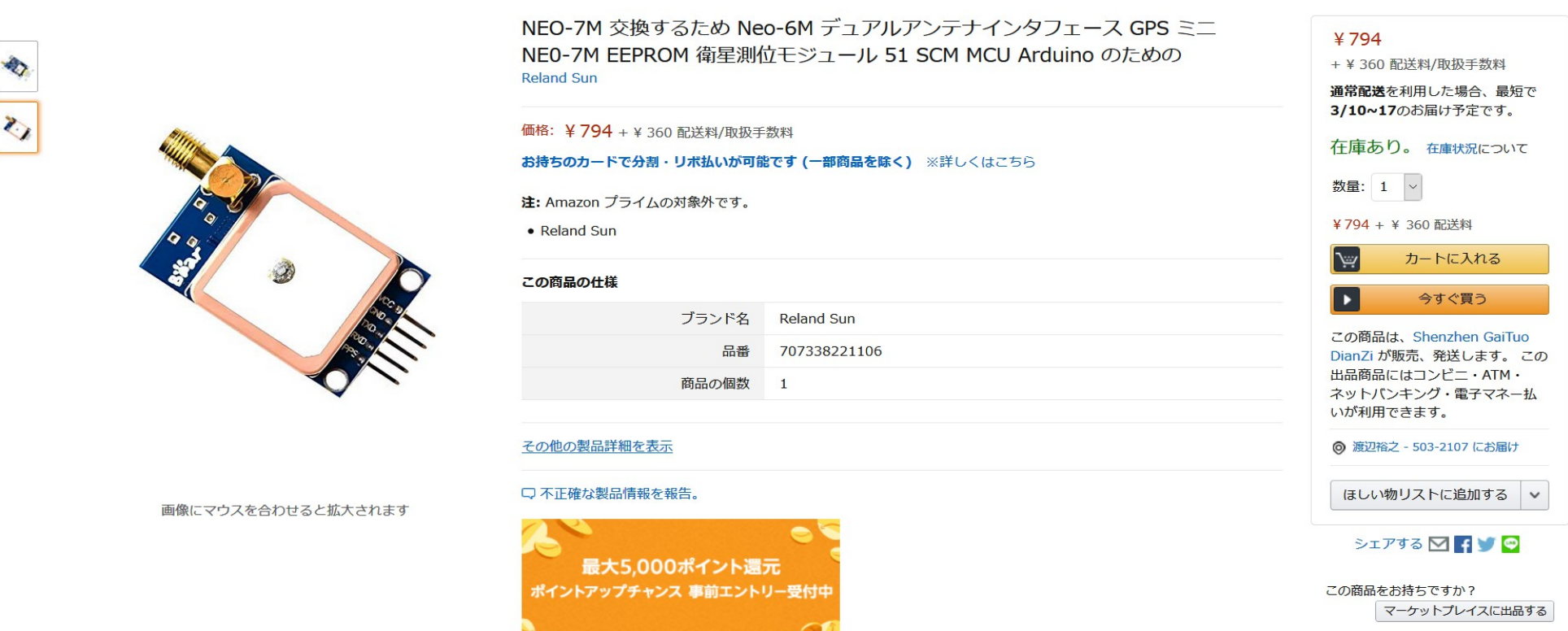

- ・Amazonで1000円程度で購入可能。
- ・マイクロUSB端子で電源供給可能。(このモジュールはマイクロUSBで通信が出来ない模様) ・NMEAセンテンスが特殊で、出力タイミングも遅い。
- ・PPS外部出力端子があるので、PPS発光出力専用で扱った方が良い。

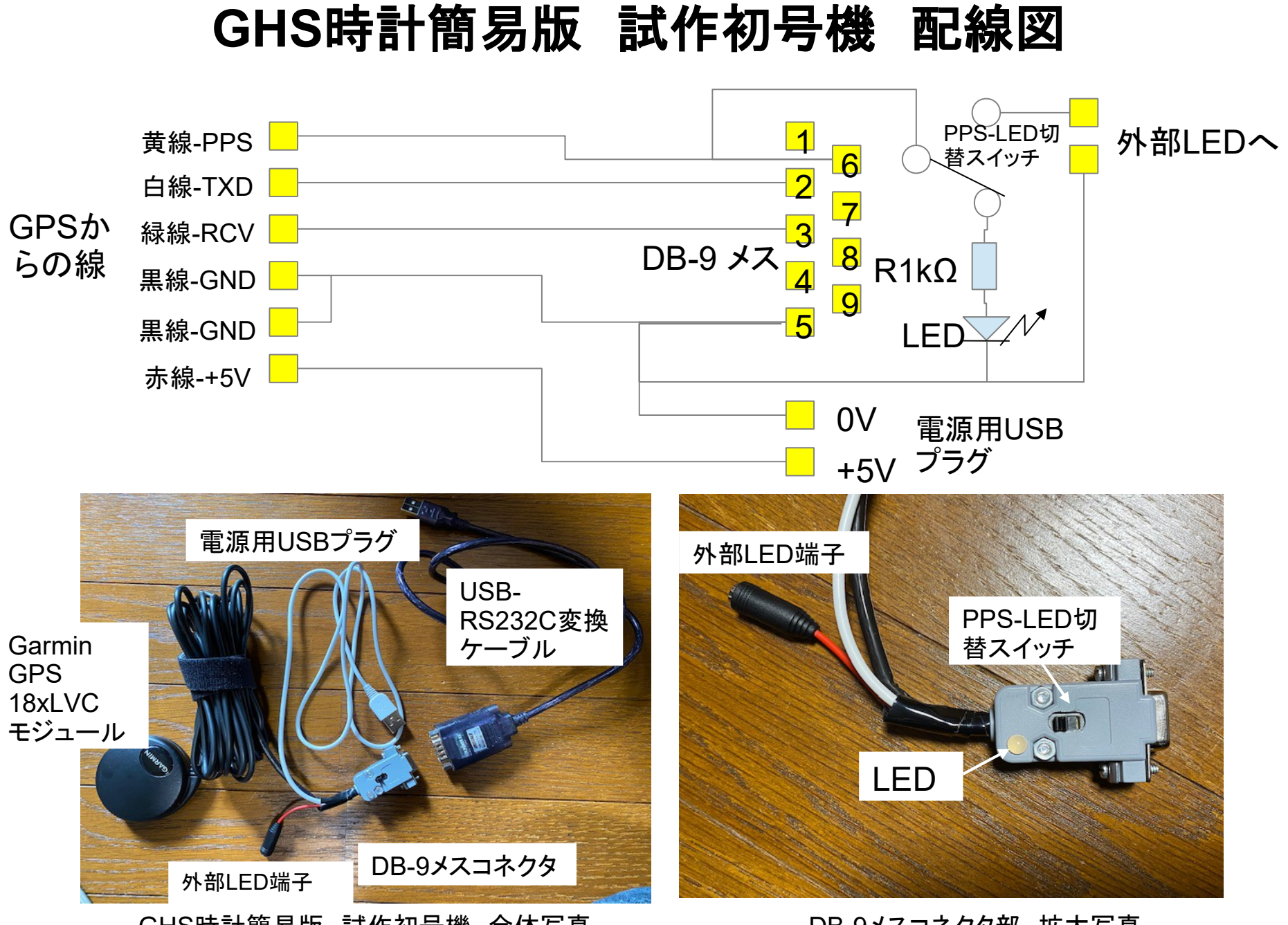

GHS時計簡易版 試作初号機 全体写真

DB-9メスコネクタ部 拡大写真

## PPS発光調光器とLEDについて VR20~50kΩ SW LED R330Ω R330Ω VR20~50kΩ LED SW PPS端子 GND ASI290MMでx2ビニングの場合50kΩで1~1000msecの PPSプロジェクションユニットで同時撮像対応可能

調光器(可変抵抗とスイッチ) インスコンスコント LED(電流制限用抵抗付き) 9

# PPSプロジェクションユニット

・ZWO社のOAGのプリズムを反転させ、PPS発光のLEDの光をカメラに投影する方式。 ・OAG以外に高価な部品は不要。LEDを固定するプラ板のみ必要。 ・LEDの位置は穴の中心から4mm程度ズレたところに配置するのがポイント。 →この位置で画像の端に綺麗な帯状の光が得られる。

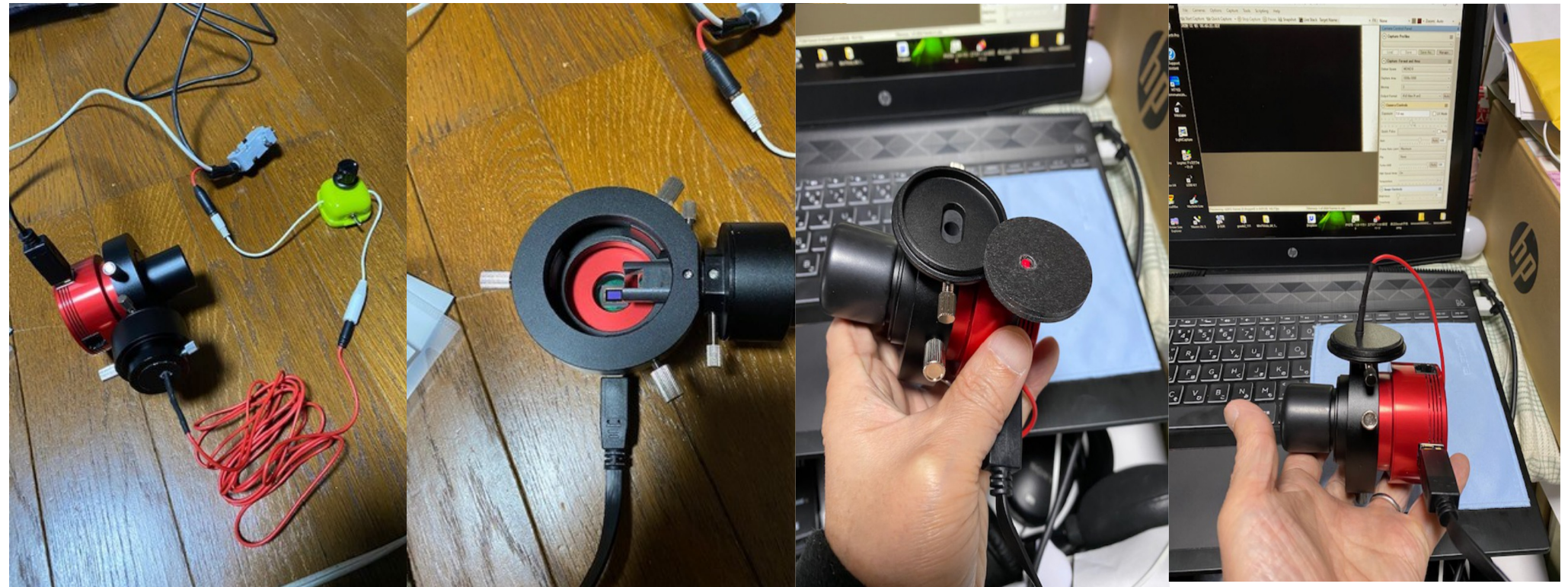

# PPSプロジェクションユニット

PPSプロジェクションユニットの構造

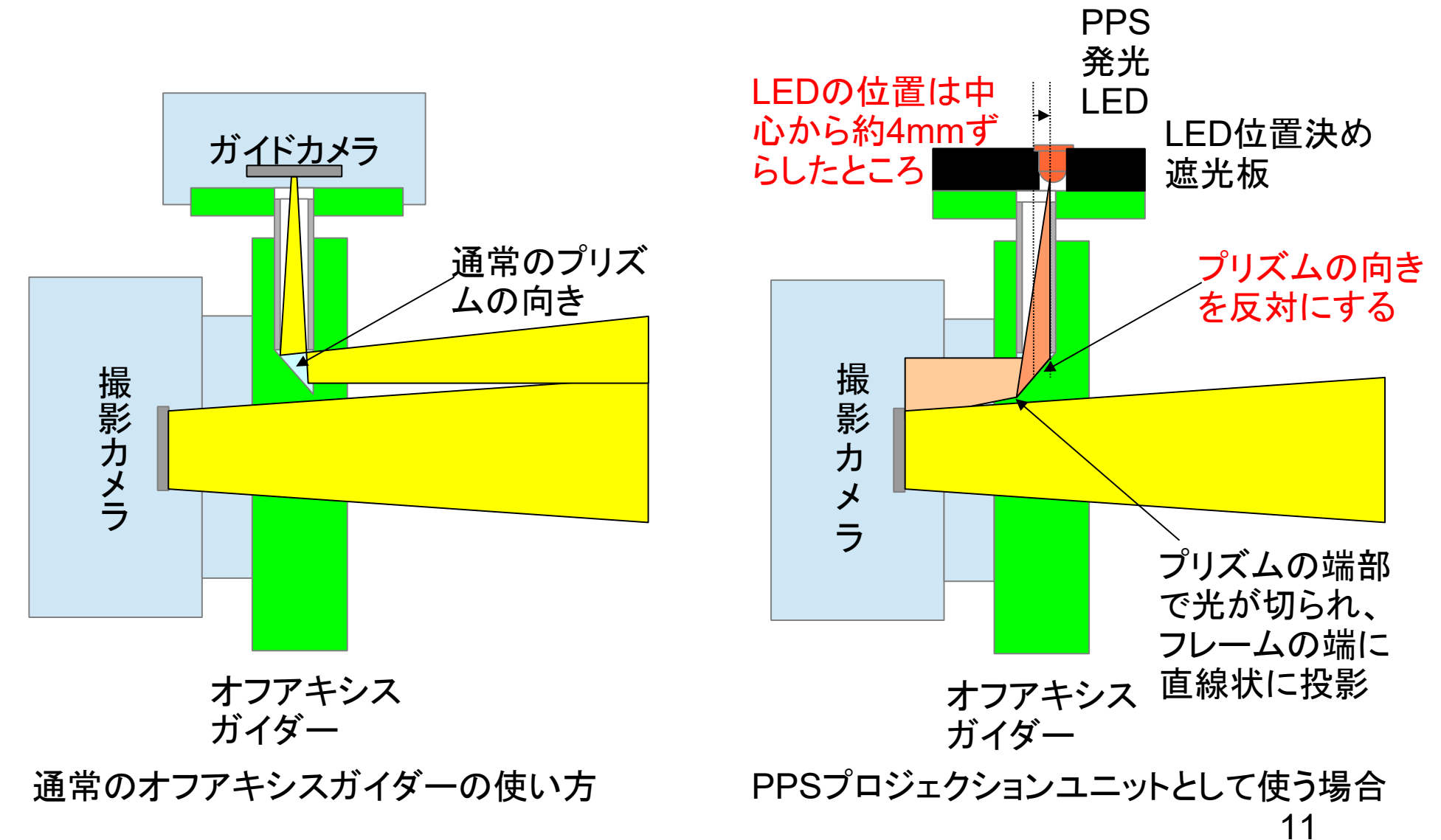

# PPSプロジェクションユニット

### ・PPS発光が観測に影響しない形で右端に帯状に出ている。 →撮影中付近の時刻補正が可能になった。最新のLimovieで対応。

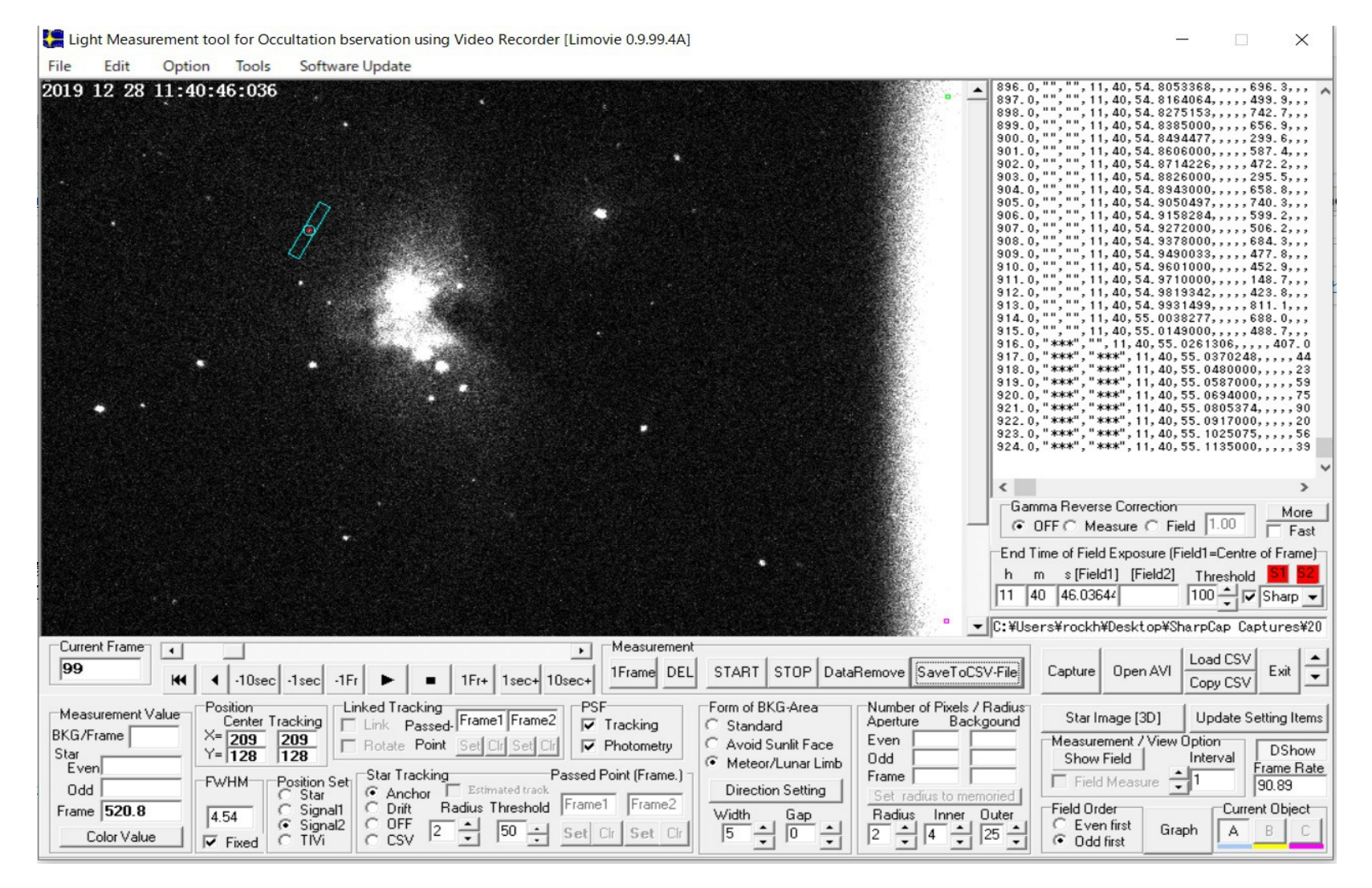

12